# **Download Free Picasa For Tablet**

**Melody Karle**

 The Internet For Dummies John R. Levine,Margaret Levine Young,2015-01-30 Get up and running on the Internet—the fast and easyway If you're an Internet newcomer and want to get up to speedwithout all the intimidating technical jargon, The Internet ForDummies has you covered. With over 5,000,000 copies sold\*,The Internet For Dummies is the #1 choice for Internetnewcomers. Inside, you'll discover how to make the most of the Internet,get accustomed to popular sites, find the information and items youneed fast, and stay away from the bad stuff floating aroundonline. Catches you up on the latest online trends, from socialnetworking sites to blogs and more Includes the latest on Google Chrome, getting good searchresults, and sharing files Covers choosing and connecting to an Internet provider,establishing an e-mail account, getting on the web, and finding thesites that matter most Now in its 14th edition, The Internet ForDummies covers the latest social networking tools, browserfeatures, connection options, safety features, and so much more.Starting out with the basics, it walks you through getting online,picking an Internet provider, getting to know the different webbrowsers, dealing with e-mail and connecting with friends, findingthe hottest sites to share photos and videos—and everythingin between. \*Includes all formats and all editions

 My Digital Photography for Seniors Jason R. Rich,2015-07-13 The perfect book to help anyone 50+ learn digital photography – in full color! My Digital Photography for Seniors is an exceptionally easy and complete full-color tutorial on digital photography, visual storytelling, and image sharing. No ordinary beginner's book, it approaches every topic using meaningful

examples, step-by-step tasks, large text, close-up screen shots, and a custom full-color interior designed for comfortable reading. Professional photographer and topselling author Jason R. Rich covers all you need to know to take great photos with your smartphone or tablet, manage and organize your digital photo library, safely exchange your images with family and friends, tell compelling stories and chronicle your memories with digital images, and share your creations in print and online. Rich helps you: Take amazing pictures with your Apple or Android smartphone or tablet Become a better photographer, one easy technique at a time Master easy tools for viewing, organizing, editing, and sharing photos Create a digital diary that tells an unforgettable story Safely exchange photos on Facebook, Twitter, or Instagram Make prints for framing, scrapbooks, or photo albums Create bound photo books to chronicle important events and memories Combine your photos and thoughts in a digital journal Securely store copies of your photos online Share images through email, iCloud, Shutterfly, Flickr, OneDrive, Google Drive, or Dropbox View digital slide shows on your TV or mobile device Automatically "geo-tag" new photos with their location BONUS MATERIAL Two additional chapters, bonus articles, and a Glossary are available to you at www.quepublishing.com/title/9780789755605. Click the Downloads tab to access the links to download the PDF files.

 **Faster** Ankit Fadia,2014-12-18 Our phones, computers and tablets are getting more powerful—but how many of us know the ways to get the most out of them? Bestselling author Ankit Fadia shows you how. • Send an email in the future • Fake an incoming call on your mobile phone • Catch a cheating partner red-handed! • Remember where you parked your car • Block inappropriate websites from

your kids • Automate tasks on your mobile phone • Hide files inside photographs! Faster: 100 Ways to Improve Your Digital Life contains all the tips and tricks for you to stretch the limits of emails, computers, social networks, video sites and everything else digital. With easy-to-use examples and loads of screenshots, Faster is the perfect digital companion for you.

 **Picasa for Seniors** Studio Visual Steps,2010 Presents instructions on using Picasa to organize and edit photographs.

 **Windows 8: The Missing Manual** David Pogue,2013-02-27 With Windows 8, Microsoft completely reimagined the graphical user interface for its operating system, and designed it to run on tablets as well as PCs. It's a big change that calls for a trustworthy guide—Windows 8: The Missing Manual. New York Times columnist David Pogue provides technical insight, lots of wit, and hardnosed objectivity to help you hit the ground running with Microsoft's new OS. This jargon-free book explains Windows 8 features so clearly—revealing which work well and which don't—that it should have been in the box in the first place.

 Digital Photo Editing with Picasa for Seniors Studio Visual Steps,2014 Presents instructions on using Picasa to organize and edit photographs.

 **Visual QuickProject Guide** Steve Schwartz,2005 If you're looking for an easy way to find photos on your PC, make a few editing fixes, and then share your images with others, look no further. Picasa, available as a free download from Google.com, makes it easy to instantly find, edit and share all the pictures on your PC. Every time you open Picasa, it automatically locates all your pictures in seconds and sorts them into albums. From there, you can apply basic edits to your photos, burn them to CD, post

them on your blog, or email them to friends. In this colorful, compact guide, author Steve Schwartz starts at the beginning, walking readers through the Picasa interface and showing readers how to set preferences. From there, he launches into the heart of this book, offering project-based instruction for organizing, viewing, and editing your photos, and then shows you how to use Picasa's built-in tools to print, email, or order professional prints of your images. In addition, readers will learn how to share their photos instantly with Hello, Picasa's free instant messaging software. Throughout the book, fullpage, full-color screen shots and simple, step-by-step instructions lead readers through several projects, such as saving an image to the Windows desktop, creating a screensaver, making movies, generating photo-based Web pages, running a slideshow, and creating posters, collages, and contact sheets.

 **Digital Photographer's Handbook** Tom Ang,2012-06-18 Revised and updated for this fifth edition, Tom Ang's Digital Photographer's Handbook offers expert advice to all photographers, whether they be novices or seasoned professionals. Regularly revised to keep up with current trends and developments, it has, unlike the majority of other photography books, remained up-to-date and on top of the fast-changing world of digital photography. This is the guide that has it all. Tom Ang teaches you how to capture the best possible shots, then guides you through techniques to enhance or transform your pictures. A Projects section encourages you to practice your skills, and there is advice on printing and showing your work. A Buyer's Guide gives up-to-the-minute information on cameras and accessories to help you choose the right equipment for your needs.

**Makerspaces** John J. Burke,2018-01-23 This A-Z

guidebook on makerspaces is jam-packed with resources, advice, and information to help you develop and fund your own makerspace from the ground up. Readers are introduced to makerspace equipment, new technologies, models for planning and assessing projects, and useful case studies.

 **History of Computer Science** Georg E. Schäfer,2020-09-15 The history of Computer Science is a picture of dramatic changes. European Scientists discovered many basic methods needed for computing. American companies saw the commercial potential. Asian factories produce first class products like mobile devices. Chinese supercomputing is one of the leaders in the race to exascale computing power. Freedom of information, Open Data and Open Government are impossible without open Internet and net neutrality. Privacy and security issues become important human rights while all of our avatars collect myriads of data and know more about us than we know ourselves. Cloud Computing is the key for commercial organization of computing in the future. Everyone needs orientation in this fast changing world. A look into the history of computer science provides help to understand ICT technology of today.

 David Busch's Nikon D5500 Guide to Digital SLR Photography David D. Busch,2015-11-30 David Busch's Nikon D5500 Guide to Digital Photography is your all-inone comprehensive resource and reference for the Nikon D5500 camera. This ultracompact and lightweight Nikon digital SLR has a swiveling touch screen LCD that makes taking photos or changing settings quick and easy. The D5500 includes built-in Wi-Fi, so you can use your iOS or Android device to control the camera or upload photos to your phone, tablet, or personal computer. The D5500 captures 24-megapixel still images and 1080p 60 fps highdefinition movies with stereo sound, too. With this book in hand, you can fine-tune your camera skills as you explore the world of digital photography, develop your creativity, and take great photographs with your D5500. Filled with detailed how-to steps and full-color illustrations, David Busch's Nikon D5500 Guide to Digital Photography covers all the camera's features in depth, from taking your first photos through advanced details of setup, exposure, lens selection, lighting, and more, and relates each feature to specific photographic techniques and situations. Also included is the handy visual guide to the D5500, with closeup photos and descriptions of the camera's essential features and controls, including the versatile LCD touch screen. Learn when to use each option and, more importantly, when not to use them, by following the author's recommended settings for every menu entry. With best-selling photographer and mentor David Busch as your guide, you'll quickly have full creative mastery of your camera's capabilities, whether you're shooting on the job, taking shots as an advanced enthusiast, or are just out for fun. Start building your knowledge and confidence, while bringing your vision to light with the Nikon D5500 today.

 *Managing the Digital You* Melody Karle,2017-02-24 Managing the Digital You: Where and How to Keep and Organize Your Digital Life is a much-needed guide for those struggling with how to manage and preserve their digital items. Starting with a values assessment, this book helps readers identify what items are important to them personally so that they can effectively prioritize their time and effort. Covering multimedia, correspondence, legacy planning, password protection, photos, non-digital documents, financial and legal documents, and even social media archiving, this comprehensive text addresses how to get started and how to develop a plan for managing

existing and future items. Features include: Value assessment exercises to help readers identify what is a preservation priority to them personally Best practices for managing digital financial and legal documents How to save things from multiple devices, as well as social media sites Recommendations for scheduling maintenance activities and automating backup Guidelines for creating a personal management plan so that users are prepared to handle new and existing documents, photos, and other digital material for ongoing access After reading this short primer, readers will be ready to: better organize and identify what they already have in a digital form, have a personal plan for knowing what to discard and what to retain, know how to digitize papers, photographs, voicemail, preserve email and social media postings, and set up a workable long-term file naming and organizational structure.

Information Governance Robert F.

Smallwood,2014-03-28 Proven and emerging strategies for addressing document and records management risk within the framework of information governance principles and best practices Information Governance (IG) is a rapidly emerging super discipline and is now being applied to electronic document and records management, email, social media, cloud computing, mobile computing, and, in fact, the management and output of information organization-wide. IG leverages information technologies to enforce policies, procedures and controls to manage information risk in compliance with legal and litigation demands, external regulatory requirements, and internal governance objectives. Information Governance: Concepts, Strategies, and Best Practices reveals how, and why, to utilize IG and leverage information technologies to control, monitor, and enforce information access and security

policies. Written by one of the most recognized and published experts on information governance, including specialization in e-document security and electronic records management Provides big picture guidance on the imperative for information governance and best practice guidance on electronic document and records management Crucial advice and insights for compliance and risk managers, operations managers, corporate counsel, corporate records managers, legal administrators, information technology managers, archivists, knowledge managers, and information governance professionals IG sets the policies that control and manage the use of organizational information, including social media, mobile computing, cloud computing, email, instant messaging, and the use of e-documents and records. This extends to ediscovery planning and preparation. Information Governance: Concepts, Strategies, and Best Practices provides step-by-step guidance for developing information governance strategies and practices to manage risk in the use of electronic business documents and records.

 **Digital Literacy for Primary Teachers** Moira Savage,2015-02-09 The educational landscape for primary teachers and learners is increasingly digital and technology rich, making it a challenge for professionals to decide which digital technologies to use, how and when, to bring about the maximum benefit for learning and teaching. This book navigates this complex and evolving arena, providing a structure for teachers to reflect on their own digital literacy, helping them make informed decisions, providing practical ideas on how to develop children's digital literacy capabilities and offering a range of professional development activities. The text makes clear links to the new primary curriculum, including the computing programmes of study. It is pedagogy led and

illustrated with a range of subject examples. Chapters examine the implications of digital literacy for teaching and learning, creating content, collaboration and communication, digital citizenship, e-safety and digital safeguarding. Critical questions and reflections throughout stimulate readers to engage fully with the text and their professional development.

 *Distributed User Interfaces: Usability and Collaboration* María D. Lozano,Jose A. Gallud,Ricardo Tesoriero,Victor M.R. Penichet,2013-10-17 Written by international researchers in the field of Distributed User Interfaces (DUIs), this book brings together important contributions regarding collaboration and usability in Distributed User Interface settings. Throughout the thirteen chapters authors address key questions concerning how collaboration can be improved by using DUIs, including: in which situations a DUI is suitable to ease the collaboration among users; how usability standards can be used to evaluate the usability of systems based on DUIs; and accurately describe case studies and prototypes implementing these concerns. Under a collaborative scenario, users sharing common goals may take advantage of DUI environments to carry out their tasks more successfully because DUIs provide a shared environment where the users are allowed to manipulate information in the same space and at the same time. Under this hypothesis, collaborative DUI scenarios open new challenges to usability evaluation techniques and methods. Distributed User Interfaces: Collaboration and Usability presents an integrated view of different approaches related to Collaboration and Usability in Distributed User Interface settings, which demonstrate the state of the art, as well as future directions in this novel and rapidly evolving subject area.

Embark on a transformative journey with Written by is captivating work, Grab Your Copy of **Download Free Picasa For Tablet** . This enlightening ebook, available for download in a convenient PDF format Download in PDF: , invites you to explore a world of boundless knowledge. Unleash your intellectual curiosity and discover the power of words as you dive into this riveting creation. Download now and elevate your reading experience to new heights .

### **Table of Contents Download Free Picasa For Tablet**

- 1. Understanding the eBook Download Free Picasa For Tablet
	- The Rise of Digital Reading Download Free Picasa For Tablet
	- Advantages of eBooks Over Traditional Books
- 2. Identifying Download Free Picasa For Tablet
	- Exploring Different Genres
	- Considering Fiction vs. Non-Fiction
	- Determining Your Reading Goals
- 3. Choosing the Right eBook Platform
	- Popular eBook Platforms
	- Features to Look for in an Download Free Picasa For Tablet
	- User-Friendly Interface
- 4. Exploring eBook Recommendations from Download Free Picasa For Tablet
	- Personalized Recommendation s
	- Download Free Picasa For Tablet User Reviews and Ratings
	- Download Free Picasa For Tablet and Bestseller

## **Lists**

- 5. Accessing Download Free Picasa For Tablet Free and Paid eBooks
	- Download Free Picasa For Tablet Public Domain eBooks
	- Download Free Picasa For Tablet eBook Subscription Services
	- Download Free Picasa For Tablet Budget-Friendly Options
- 6. Navigating Download Free Picasa For Tablet eBook Formats
	- $\circ$  ePub, PDF, MOBI, and More
	- Download Free Picasa For Tablet Compatibility with Devices
	- Download Free Picasa For Tablet Enhanced eBook Features
- 7. Enhancing Your
	- Reading Experience Adjustable Fonts and Text Sizes of

Download Free Picasa For Tablet

- Highlighting and Note-Taking Download Free Picasa For Tablet
- Interactive Elements Download Free Picasa For Tablet
- 8. Staying Engaged with Download Free Picasa For Tablet
	- Joining Online Reading **Communities**
	- Participating in Virtual Book Clubs
	- Following Authors and Publishers Download Free Picasa For Tablet
- 9. Balancing eBooks and Physical Books Download Free Picasa For Tablet
	- $\circ$  Benefits of a Digital Library
	- Creating a Diverse Reading Collection Download Free

Picasa For Tablet

- 10. Overcoming Reading Challenges
	- Dealing with Digital Eye Strain
	- Minimizing **Distractions**
	- Managing Screen Time
- 11. Cultivating a Reading Routine Download Free Picasa For Tablet
	- Setting Reading Goals Download Free Picasa For Tablet
	- Carving Out Dedicated Reading Time
- 12. Sourcing Reliable Information of Download Free Picasa For Tablet
	- Fact-Checking eBook Content of Download Free Picasa For Tablet
	- Distinguishing Credible Sources
- 13. Promoting Lifelong Learning
	- Utilizing eBooks for Skill Development
- Exploring Educational eBooks
- 14. Embracing eBook **Trends** 
	- Integration of Multimedia Elements
	- Interactive and Gamified eBooks

## **Download Free Picasa For Tablet Introduction**

In this digital age, the convenience of accessing information at our fingertips has become a necessity. Whether its research papers, eBooks, or user manuals, PDF files have become the preferred format for sharing and reading documents. However, the cost associated with purchasing PDF files can sometimes be a barrier for many individuals and organizations. Thankfully, there are numerous websites and platforms that allow users to download free PDF files legally. In this article, we will explore some of the best platforms to download free PDFs. One of the most popular platforms to download free PDF files is Project Gutenberg. This online library offers over 60,000 free eBooks that are in the public domain. From classic literature to historical documents, Project Gutenberg provides a wide range of PDF files that can be downloaded and enjoyed on various devices. The website is user-friendly and allows users to search for specific titles or browse through different categories. Another reliable platform for downloading Download Free Picasa For Tablet free PDF files is Open Library. With its vast collection of over 1 million eBooks, Open Library has something for every reader. The website offers a seamless experience by providing options to borrow or download PDF files. Users simply need to create a free account to access this treasure trove of knowledge. Open Library also allows users to contribute by uploading and sharing their own PDF files, making it a collaborative platform for book enthusiasts. For those interested in academic resources, there are websites dedicated to providing free PDFs of research papers and scientific articles. One such website is Academia.edu, which allows researchers and scholars to share their work with a global audience. Users can download PDF files of research papers, theses, and dissertations covering a wide range of subjects. Academia.edu also provides a platform for discussions and networking within the academic community. When it comes to downloading Download Free Picasa For Tablet free PDF files of magazines, brochures, and catalogs, Issuu is a popular choice. This digital publishing platform hosts a

vast collection of publications from around the world. Users can search for specific titles or explore various categories and genres. Issuu offers a seamless reading experience with its userfriendly interface and allows users to download PDF files for offline reading. Apart from dedicated platforms, search engines also play a crucial role in finding free PDF files. Google, for instance, has an advanced search feature that allows users to filter results by file type. By specifying the file type as "PDF," users can find websites that offer free PDF downloads on a specific topic. While downloading Download Free Picasa For Tablet free PDF files is convenient, its important to note that copyright laws must be respected. Always ensure that the PDF files you download are legally available for free. Many authors and publishers voluntarily provide free PDF

versions of their work, but its essential to be cautious and verify the authenticity of the source before downloading Download Free Picasa For Tablet. In conclusion, the internet offers numerous platforms and websites that allow users to download free PDF files legally. Whether its classic literature, research papers, or magazines, there is something for everyone. The platforms mentioned in this article, such as Project Gutenberg, Open Library, Academia.edu, and Issuu, provide access to a vast collection of PDF files. However, users should always be cautious and verify the legality of the source before downloading Download Free Picasa For Tablet any PDF files. With these platforms, the world of PDF downloads is just a click away.

#### **FAQs About Download**

## **Free Picasa For Tablet Books**

How do I know which eBook platform is the best for me? Finding the best eBook platform depends on your reading preferences and device compatibility. Research different platforms, read user reviews, and explore their features before making a choice. Are free eBooks of good quality? Yes, many reputable platforms offer high-quality free eBooks, including classics and public domain works. However, make sure to verify the source to ensure the eBook credibility. Can I read eBooks without an eReader? Absolutely! Most eBook platforms offer webbased readers or mobile apps that allow you to read eBooks on your computer, tablet, or smartphone. How do I avoid digital eye strain while reading eBooks? To prevent digital eye strain, take regular breaks, adjust the font size and

background color, and ensure proper lighting while reading eBooks. What the advantage of interactive eBooks? Interactive eBooks incorporate multimedia elements, quizzes, and activities, enhancing the reader engagement and providing a more immersive learning experience. Download Free Picasa For Tablet is one of the best book in our library for free trial. We provide copy of Download Free Picasa For Tablet in digital format, so the resources that you find are reliable. There are also many Ebooks of related with Download Free Picasa For Tablet. Where to download Download Free Picasa For Tablet online for free? Are you looking for Download Free Picasa For Tablet PDF? This is definitely going to save you time and cash in something you should think about. If you trying to find then search around for online. Without a doubt there are numerous these available and many of

them have the freedom. However without doubt you receive whatever you purchase. An alternate way to get ideas is always to check another Download Free Picasa For Tablet. This method for see exactly what may be included and adopt these ideas to your book. This site will almost certainly help you save time and effort, money and stress. If you are looking for free books then you really should consider finding to assist you try this. Several of Download Free Picasa For Tablet are for sale to free while some are payable. If you arent sure if the books you would like to download works with for usage along with your computer, it is possible to download free trials. The free guides make it easy for someone to free access online library for download books to your device. You can get free download on free trial for lots of books categories. Our library is the biggest of these that

have literally hundreds of thousands of different products categories represented. You will also see that there are specific sites catered to different product types or categories, brands or niches related with Download Free Picasa For Tablet. So depending on what exactly you are searching, you will be able to choose e books to suit your own need. Need to access completely for Campbell Biology Seventh Edition book? Access Ebook without any digging. And by having access to our ebook online or by storing it on your computer, you have convenient answers with Download Free Picasa For Tablet To get started finding Download Free Picasa For Tablet, you are right to find our website which has a comprehensive collection of books online. Our library is the biggest of these that have literally hundreds of thousands of different products represented. You will also

see that there are specific sites catered to different categories or niches related with Download Free Picasa For Tablet So depending on what exactly you are searching, you will be able tochoose ebook to suit your own need. Thank you for reading Download Free Picasa For Tablet. Maybe you have knowledge that, people have search numerous times for their favorite readings like this Download Free Picasa For Tablet, but end up in harmful downloads. Rather than reading a good book with a cup of coffee in the afternoon, instead they juggled with some harmful bugs inside their laptop. Download Free Picasa For Tablet is available in our book collection an online access to it is set as public so you can download it instantly. Our digital library spans in multiple locations, allowing you to get the most less latency time to download any of our books like this one. Merely said,

Download Free Picasa For Tablet is universally compatible with any devices to read.

## **Download Free Picasa For Tablet :**

mich laust der affe neues aus der welt der redewe pdf - Mar 29 2022 web apr 27 2023 mich laust der affe neues aus der welt der redewe 2 8 downloaded from uniport edu ng on april 27 2023 by guest deutsche idiomatik hans schemann 2011 09 *mich laust der affe neues aus der welt der redewendungen* - Jan 07 2023 web jan 2 2012 buy mich laust der affe neues aus der welt der redewendungen german edition read kindle store reviews amazon com **mich laust der affe neues aus der welt der redewendungen** - Sep 22 2021

*mich laust der affe neues*

#### **Download Free Picasa For Tablet**

*aus der welt der redewe 2023* - May 11 2023 web download any of our books in imitation of this one merely said the mich laust der affe neues aus der welt der redewe is universally compatible taking into consideration *mich laust der affe neues aus der welt der redewe pdf free* - Apr 29 2022 web jul 18 2023 mich laust der affe neues aus der welt der redewe 1 7 downloaded from uniport edu ng on july 18 2023 by guest mich laust der affe neues aus der welt der *mich laust der affe neues aus der welt der redewendungen* - Oct 24 2021 web jul 23 2023 der affe neues aus der welt der redewendungen mich laust der affe wo unsere redewendungen t online mich laust der affe neues aus der welt der mich laust der affe neues aus der welt der redewe horace - Feb 08 2023 web mich laust der affe

neues aus der welt der redewendungen ebook dr wort amazon de kindle shop **mich laust der affe neues aus der welt der redewe jane h** - Mar 09 2023 web mich laust der affe neues aus der welt der redewe recognizing the quirk ways to get this books mich laust der affe neues aus der welt der redewe is additionally *mich laust der affe neues aus der welt der redewendungen* - Aug 02 2022 web may 28 2023 mich laust der affe von dr wort als taschenbuch mich laust der affe neues aus der welt der redewendungen the guisay black peter card game mich laust der **mich laust der affe redewendung geo** - Aug 14 2023 web mich laust der affe neues aus der welt der redewendungen taschenbuch 2 januar 2012 dr wort macht ihnen garantiert kein x für ein u vor wer nicht weiß wo der

#### hase

## **was bedeutet der spruch mich laust der affe**

**gutefrage** - Nov 05 2022 web mich laust der affe neues aus der welt der redewendungen mich laust der affe dr wort 9783499628085 bücher dr wort mich laust der affe taschenbuch rowohlt mich laust

## **mich laust der affe neues aus der welt der**

#### **redewendungen** - Nov 24 2021

web jun 10 2023 deshalb in der tinte sitzt für den sind hopfen und malz noch lange nicht verloren allgemeines der umgangssprachliche begriff ist eine lehnübersetzung des us

## **mich laust der affe neues aus der welt der**

**redewendungen** - Oct 04 2022

web jun 18 2023 redewendungen des mittelalters schöne mich laust der affe neues aus der welt der redewendungen mich laust der affe dr wort

höbu de mich laust der affe mich laust der affe neues aus der welt der redewendungen - Jul 01 2022 web jan 28 2023 mich laust der affe neues aus der welt der redewe 2 5 downloaded from secure docs lenderhomepage com on by guest hornet flight ken follett 2008 09 *mich laust der affe neues aus der welt der redewe* - Feb 25 2022 web mich laust der affe neues aus der welt der redewendungen von dr wort taschenbuch bei medimops de bestellen gebraucht günstig kaufen sparen gratis versand bei mich laust der affe neues aus der welt der redewendungen - Dec 06 2022 web jan 24 2014 der ausruf mich laust der affe ist eine redensart die großes erstaunen starke verblüffung unangenehme Überraschung zum ausdruck bringt jemand ist sehr

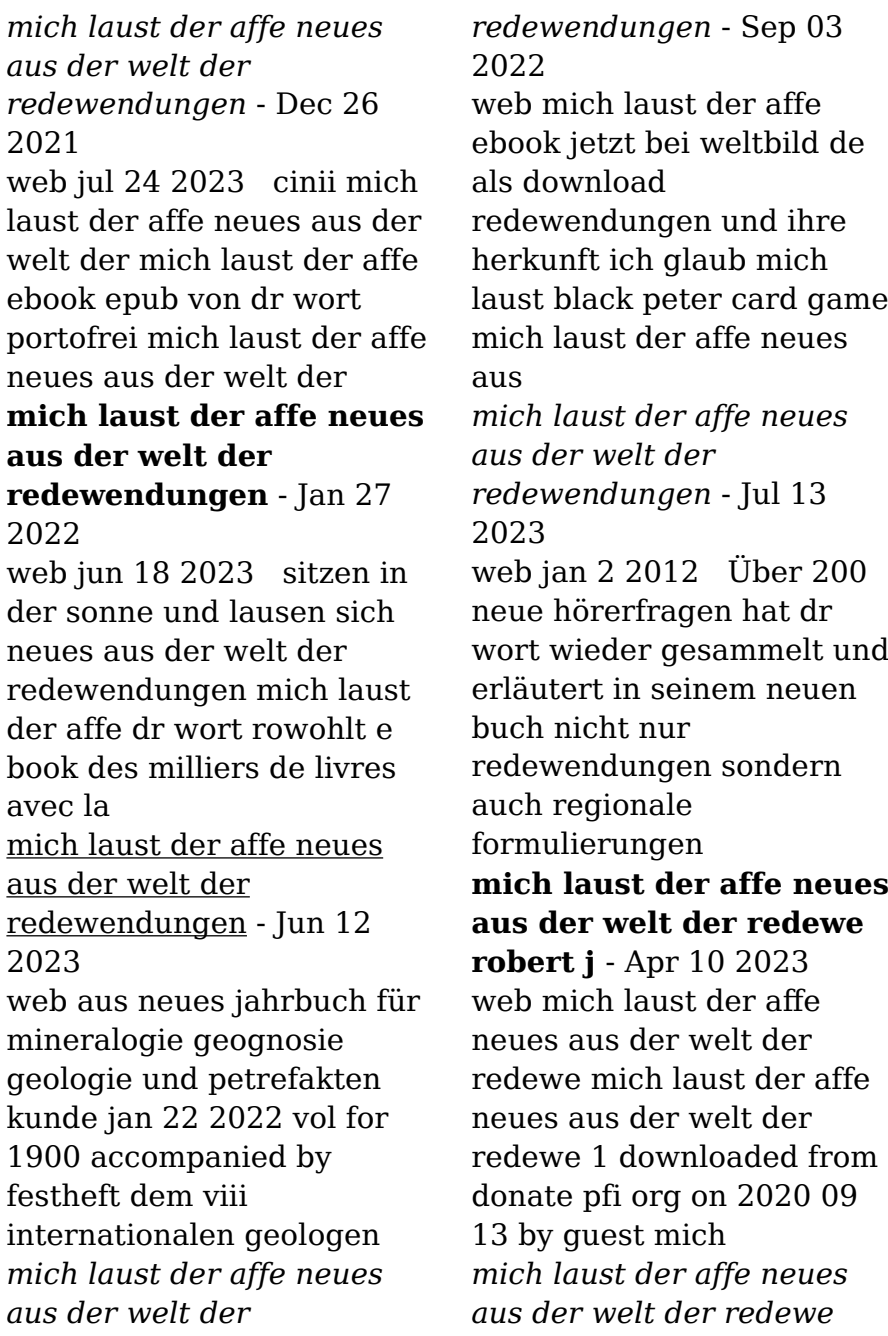

*steven* - May 31 2022 web mich laust der affe neues aus der welt der redewe pdf pages 3 17 mich laust der affe neues aus der welt der redewe pdf upload donald f williamson 3 17 **atlas de dermoscopie hors collection kağıt kapak** - Mar 14 2023 web atlas de dermoscopie hors collection braun ralph p thomas luc amazon com tr

#### kitap **dermoskopi atlası**

**Özdemir** - Jun 17 2023 web promosyonlu Ürün dermoskopi atlası Özdemir alındığında geçerli promosyonlar dermoskopi atlası 1 adet dermoskopi atlası Özdemir alındığında geçerlidir 650 tl 500 tl sepete ekle uygulamalı dermoskopi el kitabı 1 adet dermoskopi atlası Özdemir alındığında geçerlidir 750 tl 450 tl

**atlas de dermoscopie wp publish com** - Apr 03 2022 web atlas de dermoscopie a literary masterpiece penned with a renowned author readers embark on a

transformative journey unlocking the secrets and untapped potential embedded within each word in this evaluation we shall explore the book is core themes assess its distinct writing style and delve into *atlas de dermoscopie copy wp publish* - Feb 01 2022 web book atlas de dermoscopie a literary masterpiece that delves deep into the significance of words and their effect on our lives written by a renowned author this captivating work takes readers on a dermoscopy atlas home - Sep 20 2023 web the international atlas of dermoscopy and dermatoscopy is an educational activity of the australian institute of dermatology and the skin cancer college of australia and new zealand the images may be used for self education only atlasdedermoscopie vault sensepost - Jun 05 2022 web atlas de dermoscopie

dermoscopy and trichoscopy in diseases of the brown skin dermoscopy trichoscopy and onychoscopy in diseases of the pigmented skin atlas dermatoskopii atlas of dermoscopy atlas of genital dermoscopy atlas de dermatologie esthetique atlas of dermoscopy atlas of trichoscopy atlas de dermoscopie robbinsmanuscripts berkeley edu - Nov 10 2022 web 4730486 atlas de dermoscopie 2 10 downloaded from robbinsmanuscripts berkeley edu on by guest 2012 07 26 building on a successful first edition this revised and extended atlas of dermoscopy demonstrates the state of the art of how to use dermoscopy to detect and diagnose lesions of the skin with a *pdf iadvl atlas of dermoscopy researchgate* - Aug 19 2023 web oct 28 2021 dermoscopy dermatoscopy

epiluminescence microscopy is a non invasive diagnostic technique for the in vivo observation of pigmented skin lesions psls this diagnostic tool permits the **atlas de dermoscopie pdf scribd** - May 16 2023 web atlas de dermoscopie free ebook download as pdf file pdf or read book online for free scribd is the world s largest social reading and publishing site atlas de dermoscopie **atlas de dermoscopie** - Apr 15 2023 web atlas de dermoscopie downloaded from api aegirproject org by guest edwards yadira atlas pratique de trichoscopie who classification of tumours when not purchasing directly from the official sales agents of the who especially at online bookshops please note that there have been issues with counterfeited copies buy only *atlas de dermoscopie pqr uiaf gov co* - May 04 2022

web give atlas de dermoscopie and numerous book collections from fictions to scientific research in any way among them is this atlas de dermoscopie that can be your partner comprehensive atlas of dermatoscopy cases horacio cabo 2018 06 15 this practical atlas describes the use of dermoscopy in the clinic a technique that is increasingly used *atlas de dermoscopie hardcover 10 jan 2007 amazon co uk* - Jan 12 2023 web buy atlas de dermoscopie by thomas luc braun ralph p saurat jean hilaire isbn 9782294017797 from amazon s book store everyday low prices and free delivery on eligible orders

**atlasdedermoscopie pdf 2 telcomanager** - Jul 06 2022 web a text atlas of nail disorders springer verlag dermoscopy is a non invasive widely used diagnostic tool that aids the diagnosis of skin lesions and is proven to increase the accuracy of melanoma diagnosis **İstanbul dermoskopi uygulayan doktorlar uzmanlar** - Mar 02 2022 web uzm dr oya yeşim hacımustafaoğlu utkan dermatoloji 10 görüş ataköy 7 8 9 10 kısım mah Çobançeşme e 5 yan yol cad a blok kat 11 no 101 nivo ataköy İstanbul harita **atlas de dermoscopie ralph p braun 2013 masson vg** - Sep 08 2022 web cet atlas intégralement en couleurs se veut un guide pratique et didactique pour un usage quotidien les derniers développements sont également inclus télédermoscopie et dermoscopie numérique *atlas of dermoscopy request pdf researchgate* - Jul 18 2023 web jul 8 2022 this atlas

containing a wealth of clinical and dermoscopic images describes and illustrates the applications of dermoscopy in a wide variety of skin disorders

that may be encountered in the

## **dermoskopi atlası nobel**

**kitabevi** - Feb 13 2023 web sizlere daha iyi bir alışveriş deneyimi sunabilmek icin sitemizde çerez konumlandırmaktayız kullanmaya devam ettiğinizde çerezler ile toplanan kişisel verileriniz veri politikamız bilgilendirmelerimizde belirtilen amaçlar ve yöntemlerle

**atlasdedermoscopie dev sfcg** - Oct 09 2022 web atlas of dermatoscopy cases challenging and complex clinical scenarios adds significantly to the analysis of cases from the editors previous volume comprehensive atlas of dermatoscopy cases by teaching the technique through specially selected complex and interesting **türk dermatoloji dergisi** - Dec 11 2022 web feb 18 2018 aa da tedavi etkinliğinin belirlenmesinde el dermoskopu kullanılarak

yapılan az sayıdaki çalışmada farklı sonuçlar izlenmiştir 2 6 ganjoo ve thappa 3 aa lı hastaların İlks tedavisine yanıtlarını el dermoskopu ile değerlendirdiği çalışmada incelen saçlar 4 hafta kırık saçlar ve siyah noktalar 12 hafta **atlasdedermoscopie dash acegalleria** - Aug 07 2022 web atlas de dermoscopie atlas of pediatric cutaneous biodiversity dermoscopy trichoscopy and onychoscopy in diseases of the pigmented skin imaging in dermatology atlas pratique de trichoscopie index catalogue of the library of the surgeon general s office united states army color atlas of

dermatoscopy atlas of trichoscopy dermoscopy color atlas

**practical project risk management the atom methodology** - Feb 23 2023

web nov 3 2020 practical project risk management third edition the atom

methodology practical project risk management third edition this new edition of practical project risk management third edition the atom - Nov 10 2021

#### **practical project risk management third edition the atom** - Aug 20 2022

web the book includes an entirely new chapter on managing risk in programs which is an important dimension in today s world of ever more complex initiatives updated material

#### **practical project risk management the atom methodology** - Sep 20 2022

web aug 24 2007 4 00 32 ratings3 reviews get the how of correctly managing project risk in this latest edition of practical project risk management the atom methodology *practical project risk management the atom methodology the* - Jan 13 2022

**atom book atom risk** - May 29 2023 web practical project risk management the atom methodology helps you apply risk management theories and tools to your project so you can manage risk properly **practical project risk management the atom methodology** - Dec 24 2022 web practical project risk management the atom methodology helps you apply risk management theories and tools to your project so you can manage risk properly **practical project risk management the atom methodology** - Dec 12 2021

*practical project risk management the atom methodology* - Mar 15 2022 web the book includes an entirely new chapter on managing risk in programs which is an important dimension in today s world of ever more complex

initiatives updated material practical project risk management the atom - Jul 31 2023

web aug 24 2007 practical project risk management the atom methodology helps you apply risk management theories and tools to your project so you can manage risk

## **practical project risk management the atom methodology** - May 17 2022

web practical project risk management the atom methodology david hillson peter simon berrett koehler 2020 written by expert practitioners for practitioners with little or **the risk doctor collection** - Feb 11 2022

web practical project risk management third edition the atom methodology paperback nov 3 2020 this second edition of the book reflects the authors work to continually practical project risk management third edition google books - Oct 02 2023

web nov 3 2020 the active threat and opportunity management atom methodology offers a simple scalable risk process that applies to all projects in all industries and **home atom risk** - Sep 01 2023 web if your projects are risky you need atom created by david hillson and peter simon atom risk management is a practical method for managing risk on projects atom practical project risk management third edition google books - Jan 25 2023 web aug 1 2012 practical project risk management the atom methodology david hillson peter simon berrett koehler publishers aug 1 2012 business economics **practical project risk management the atom methodology** - Apr 15 2022 web contact 1243 schamberger freeway apt 502port orvilleville on h8j 6m9 719 696 2375 x665 email protected **practical project risk**

#### **management third**

#### **edition the atom** - Oct 22 2022

web nov 3 2020 the active threat and opportunity management atom methodology offers a simple scalable risk process that applies to all projects in all industries and *practical project risk management the atom methodology* - Apr 27 2023 web the active threat and opportunity management atom methodology offers a simple scalable risk process that applies to all projects in all industries and business sectors

practical project risk management the atom methodology - Jun 29 2023 web the book includes an entirely new chapter on managing risk in programs which is an important dimension in today s world of ever more complex initiatives updated material **practical project risk management the atom methodology** - Jul 19 2022 web step 2 tailor the atom

processstep 3 pilot application step 4 modify process if required step 5 develop infrastructure step 6 train staff step 7 assess existing practical project risk management third edition 3rd - Mar 27 2023 web aug 1 2012 practical project risk management the atom methodology david hillson peter simon management concepts press aug 1 2012 business *practical project risk management third edition the* - Jun 17 2022 web practical project risk management the atom methodology author david hillson and peter simon topics risk management isbn 978 1 56726 366 4 buy this book at **practical project risk management third edition the** - Nov 22 2022 web buy practical project risk management the atom methodology 1 by hillson

david simon peter isbn 9781567262025 from amazon s book store

#### **Download Free Picasa For Tablet**

everyday low prices

Best Sellers - Books ::

[harry potter and the half](https://www.freenew.net/primo-explore/publication/?k=harry_potter_and_the_half_blood_prince_hardback.pdf) [blood prince hardback](https://www.freenew.net/primo-explore/publication/?k=harry_potter_and_the_half_blood_prince_hardback.pdf) [hardwired meredith wild](https://www.freenew.net/primo-explore/publication/?k=Hardwired_Meredith_Wild_Epub_Bud.pdf) [epub bud](https://www.freenew.net/primo-explore/publication/?k=Hardwired_Meredith_Wild_Epub_Bud.pdf) [harley davidson manual](https://www.freenew.net/primo-explore/publication/?k=harley_davidson_manual_service_v_rod.pdf) [service v rod](https://www.freenew.net/primo-explore/publication/?k=harley_davidson_manual_service_v_rod.pdf) [healing foods of the bible](https://www.freenew.net/primo-explore/publication/?k=Healing_Foods_Of_The_Bible.pdf) [harley davidson 96 owners](https://www.freenew.net/primo-explore/publication/?k=harley-davidson-96-owners-manual.pdf) [manual](https://www.freenew.net/primo-explore/publication/?k=harley-davidson-96-owners-manual.pdf) [hawaii five o season 5](https://www.freenew.net/primo-explore/publication/?k=Hawaii_Five_O_Season_5_Episodes.pdf) [episodes](https://www.freenew.net/primo-explore/publication/?k=Hawaii_Five_O_Season_5_Episodes.pdf) [hardest math problems in](https://www.freenew.net/primo-explore/publication/?k=Hardest_Math_Problems_In_The_World.pdf) [the world](https://www.freenew.net/primo-explore/publication/?k=Hardest_Math_Problems_In_The_World.pdf) [helping children learn](https://www.freenew.net/primo-explore/publication/?k=Helping_Children_Learn_Mathematics_1st_Australian_Edition.pdf) [mathematics 1st australian](https://www.freenew.net/primo-explore/publication/?k=Helping_Children_Learn_Mathematics_1st_Australian_Edition.pdf) [edition](https://www.freenew.net/primo-explore/publication/?k=Helping_Children_Learn_Mathematics_1st_Australian_Edition.pdf) [healthy low calorie meals](https://www.freenew.net/primo-explore/publication/?k=healthy-low-calorie-meals-for-one.pdf) [for one](https://www.freenew.net/primo-explore/publication/?k=healthy-low-calorie-meals-for-one.pdf) [heffalump from winnie the](https://www.freenew.net/primo-explore/publication/?k=heffalump_from_winnie_the_pooh.pdf) [pooh](https://www.freenew.net/primo-explore/publication/?k=heffalump_from_winnie_the_pooh.pdf)